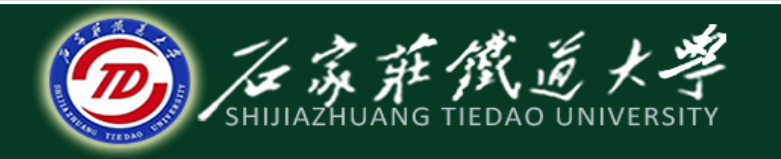

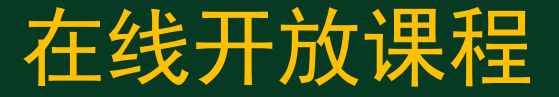

## C语言程序设计—文件操作

# 文件的打开与关闭

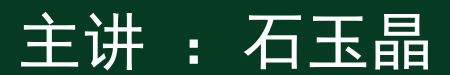

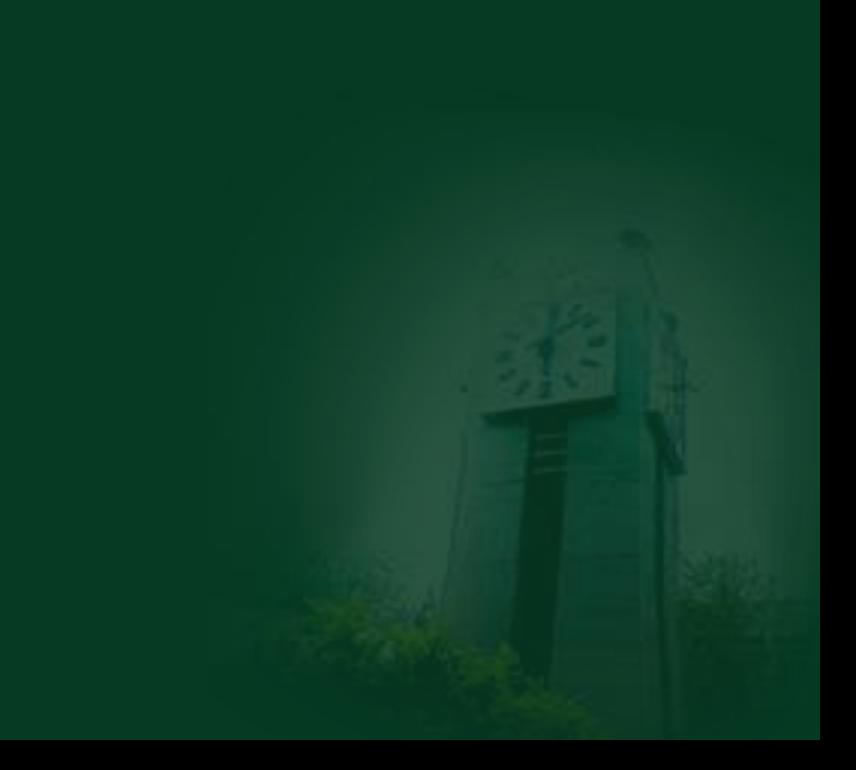

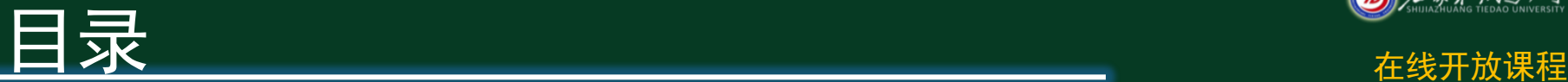

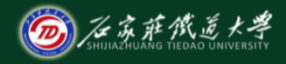

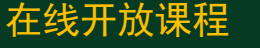

- 1、文件类型指针
- 2、文件的打开
- 3、文件的关闭
- 4、程序举例

# 一、文件类型指针 在线开放课程

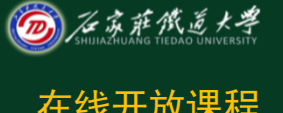

typedef struct { short level; /\* fill/empty level of buffer \*/ unsigned flags;  $/*$  File status flags char fd;  $/$ \* File descriptor  $\rightarrow$   $\rightarrow$   $\rightarrow$ unsigned char hold; short bsize; unsigned char \*buf 文件的有关信息即可。可 I unsigned char \*curc 以用FILE类型来定义文件 unsigned istemp; /\* Temporary file indicator \*/ 指针。short token; /\* Used for validity checking \*/ } FILE; 用户不必了解该结构体的 细节,只需知道其中存放

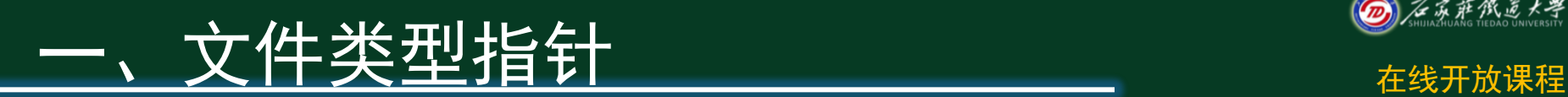

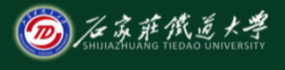

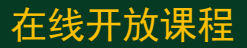

## 文件指针定义方法:

#### FILE \*fp;

#### 文件使用方式**:** 打开文件**-->**文件读**/**写**-->**关闭文件

•文件打开时,系统自动建立文件结构体,并把指 向它的指针返回来,程序通过这个指针获得文件 信息,访问文件; •文件关闭后,它的文件结构体被释放。

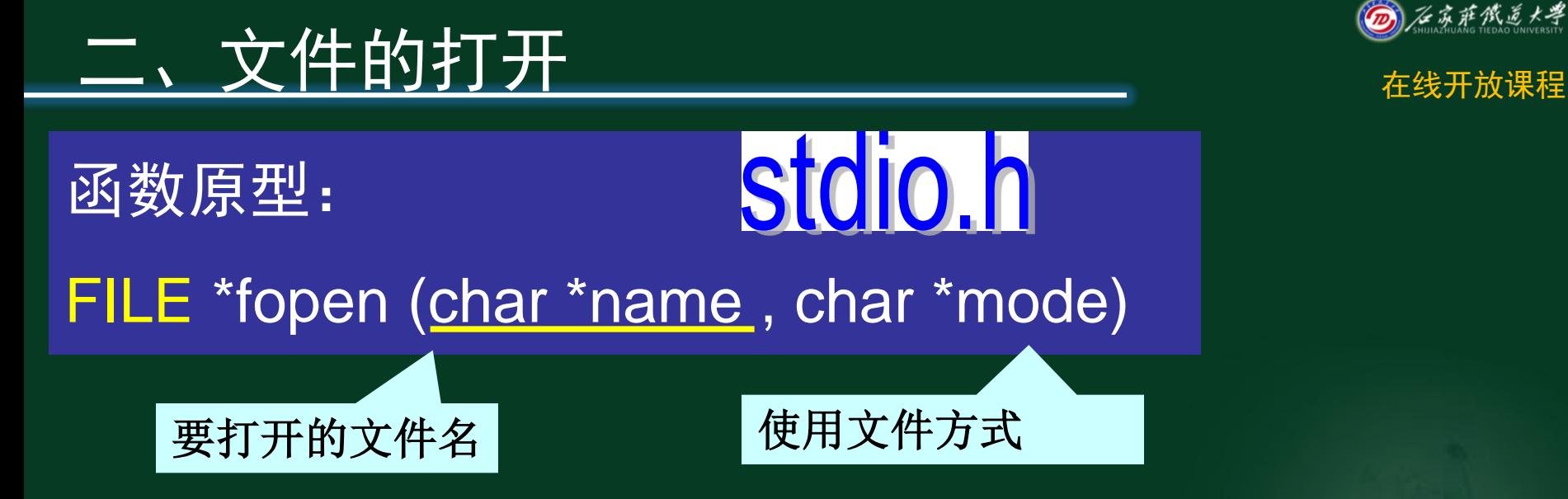

## 返回值:正常打开,返回指向文件结构体的指针; 打开失败,为NULL

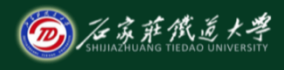

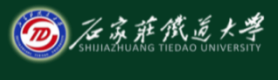

# 二、文件的打开 *在线开放课程*

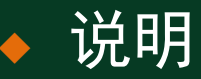

 **fopen** 函数参数中的文件名可以带文件路径,但是 文件路径中的"**\"**必须使用转义字符。

#### 例如,打开**D** 盘中的文件"**d:\myfile\file.c"**的语句 应写成:

 **fopen( "d:\\myfile\\file.c" , "r" ) ;** 

# 一、文件的打开 ◎ <u>参数数据</u>

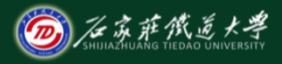

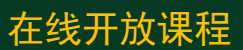

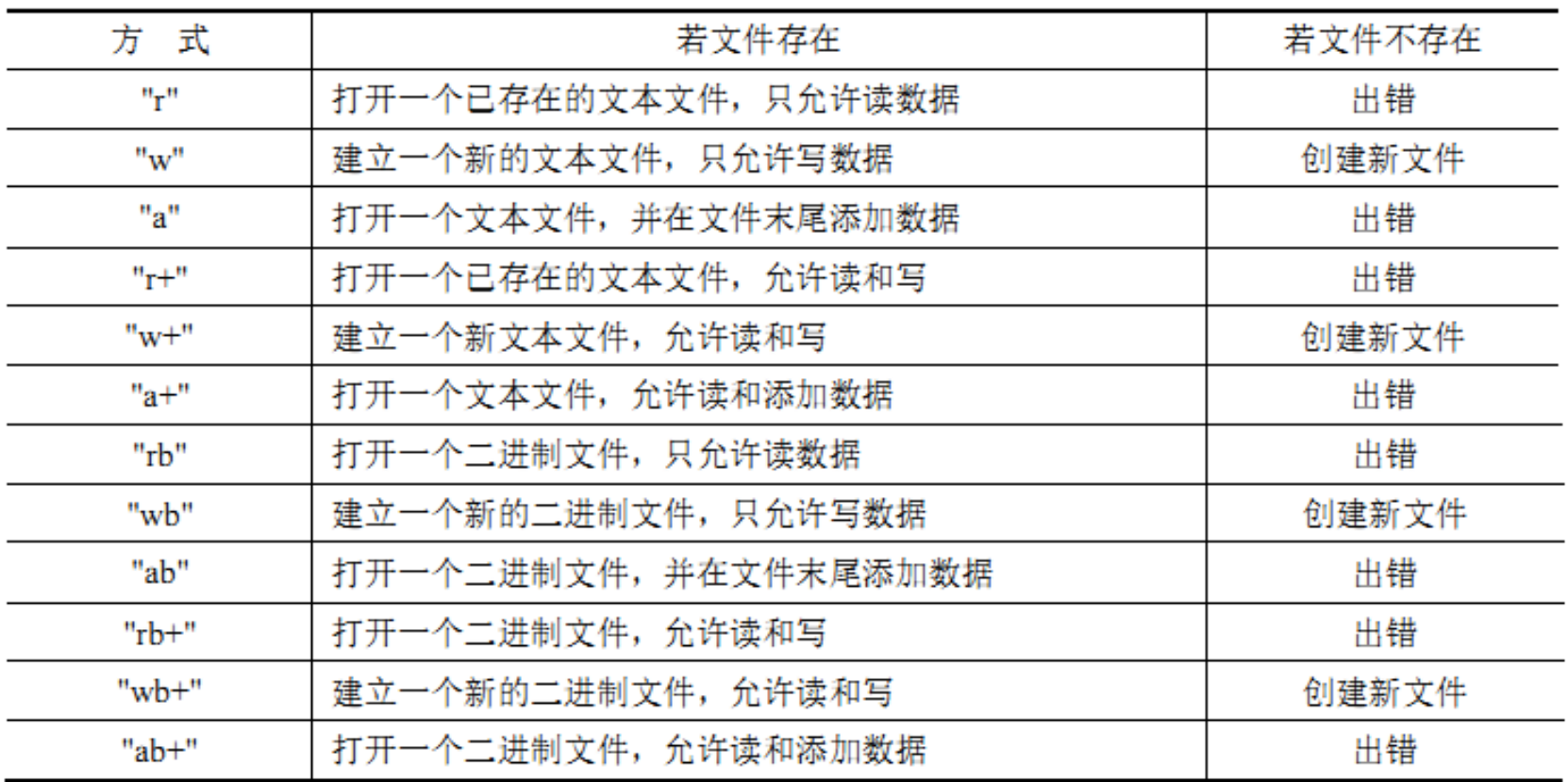

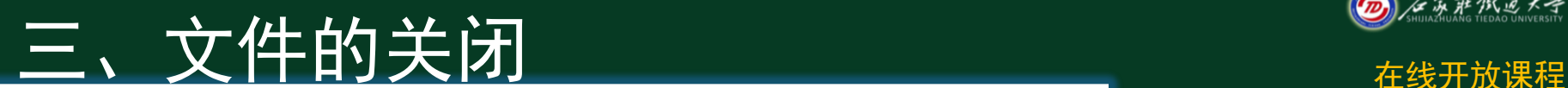

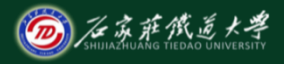

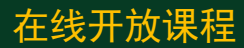

文件打开时返回的文件 类型指针

# 函数原型: int fclose( FILE \*fp )

返回值: 正常关闭为0; 出错时,非0

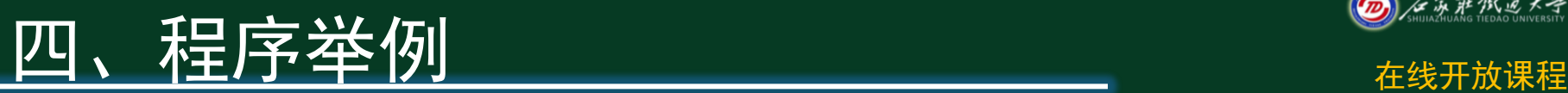

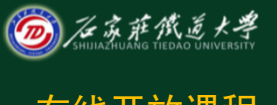

#### ■ a.txt - 记事本

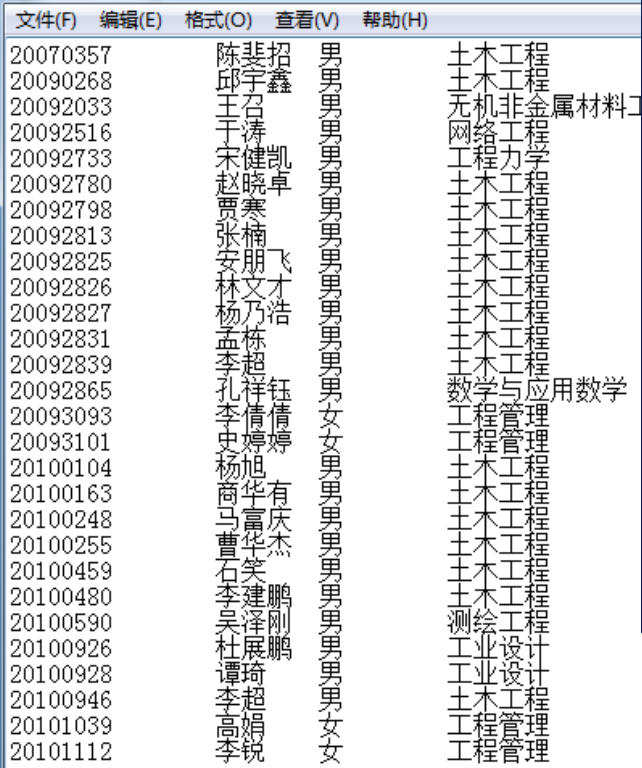

#include <stdio.h> #include<stdlib.h> #define N 60 struct student

> char xh[12];  $\overline{}/\frac{36}{5}$ char xm[10];//姓名 char xb[3]; //性别 char zy[20];  $\overline{}/\overline{2}$ 业

 $|\}$ stu; $^|$ 

{

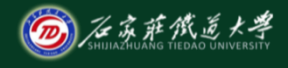

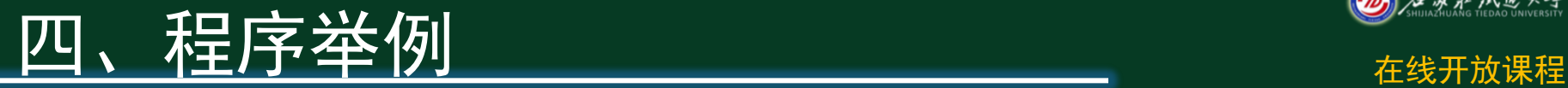

#### main(){

}

```
FILE *fp;
int i=0, i:
fp=fopen("a.txt","a");
if(fp==NULL){
    printf("can not open files");
   exit(0);
 }
printf("请输入新的学生的信息: \n");
scanf("%s%s%s%s",stu.xh,stu.xm,stu.xb,stu.zy);
fprintf(fp,"%s\t%s\t%s\t%s\n",stu.xh,stu.xm,stu.xb,stu.zy);
fclose(fp);
```
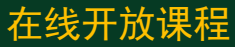

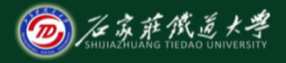

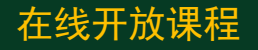

接下来将学习 10 -3 文件的读写函数

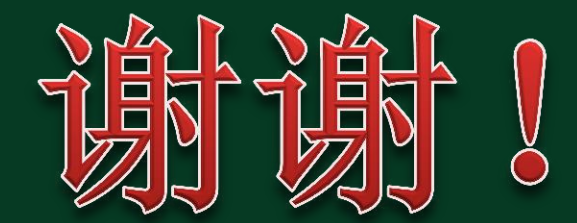